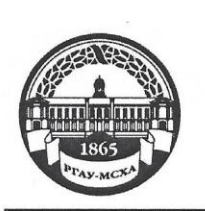

МИНИСТЕРСТВО СЕЛЬСКОГО ХОЗЯЙСТВА РОССИЙСКОЙ ФЕДЕРАЦИИ ФЕДЕРАЛЬНОЕ ГОСУДАРСТВЕННОЕ БЮДЖЕТНОЕ ОБРАЗОВАТЕЛЬНОЕ УЧРЕЖДЕНИЕ ВЫСШЕГО ОБРАЗОВАНИЯ «РОССИЙСКИЙ ГОСУДАРСТВЕННЫЙ АГРАРНЫЙ УНИВЕРСИТЕТ-МСХА имени К.А. ТИМИРЯЗЕВА» (ФГБОУ ВО РГАУ - МСХА имени К.А. Тимирязева)

> Институт экономики и управления АПК Кафедра прикладной информатики

зяйс **YTBEPARIAIO** И.о/директора института экономики и управления АРТК Л.И. Хоружий 2020 г.

#### РАБОЧАЯ ПРОГРАММА ДИСЦИПЛИНЫ

Б1.В.ДВ.02.01 «Информационные технологии в экономике»

для подготовки бакалавров

#### ФГОС ВО

Направление: 38.03.01 Экономика Направленность: Финансы и кредит

Kypc: 2 Семестр: 3

Форма обучения: очно-заочная Год начала подготовки: 2019

Регистрационный номер

 $Q_3$ 

Москва, 2020

# **СОДЕРЖАНИЕ**

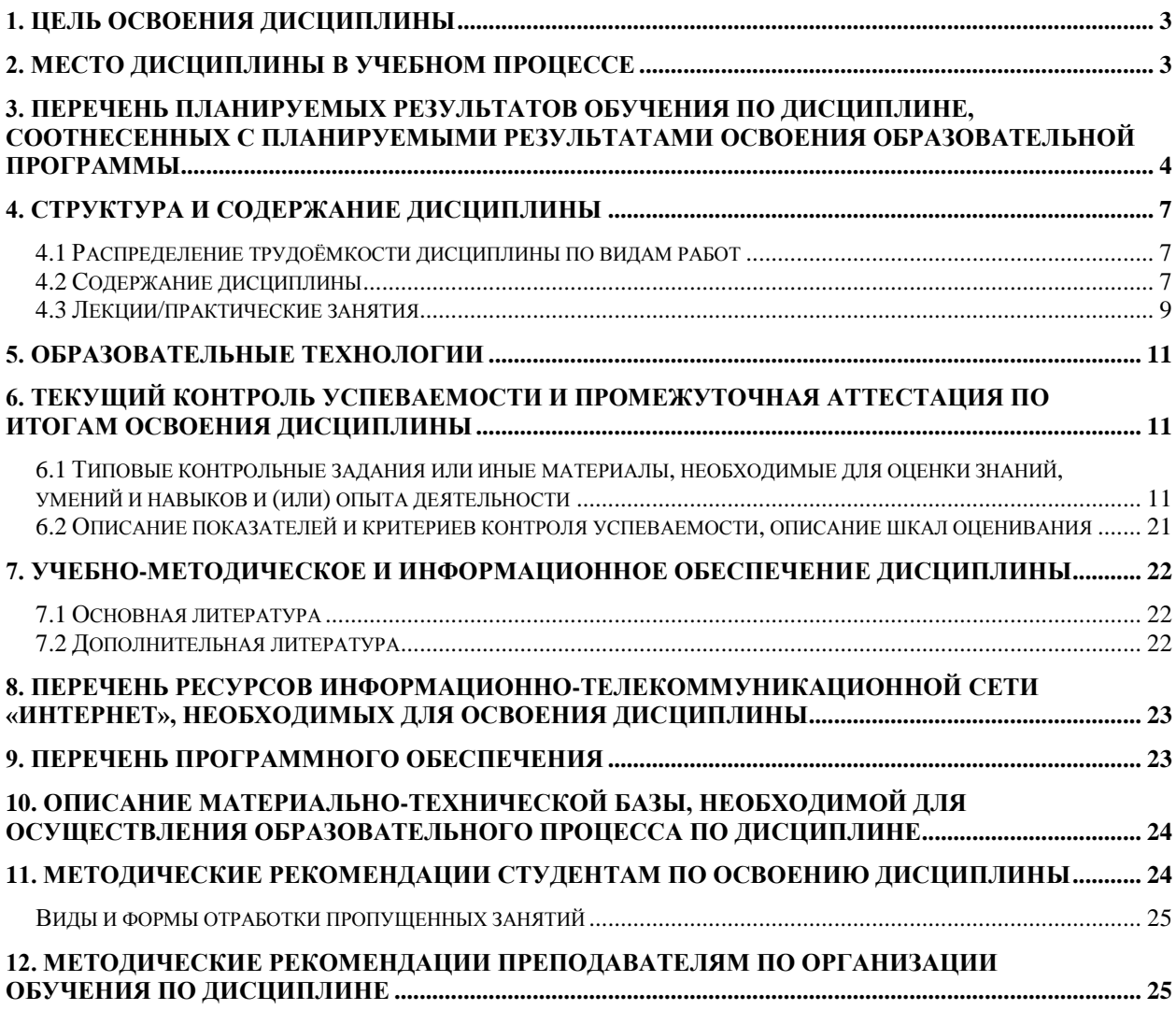

#### **Аннотация**

### **рабочей программы учебной дисциплины «Информационные технологии в экономике» для подготовки бакалавра по направлению 38.03.01** «**Экономика» направленности «Финансы и кредит»**

**Цель освоения дисциплины:** приобретение теоретических знаний и практических навыков применения современных информационных технологий для сбора, анализа и обработки данных в процессе решения коммуникативных, аналитических и исследовательских задач профессиональной деятельности.

**Место дисциплины в учебном плане:** дисциплина включена в вариативную часть (дисциплины по выбору) учебного плана по направлению подготовки 38.03.01 Экономика.

**Требования к результатам освоения дисциплины:** в результате освоения дисциплины формируются следующие компетенции: ОПК-1; ОПК-2; ПК-8; ПК-10.

#### **Краткое содержание дисциплины:**

Цель, задачи, содержание дисциплины, термины и категории понятийного уровня. Роль информационных технологий в развитии современного общества. Вектор развития информационных технологий. Автоматизированные информационные системы (АИС): понятие, структура, принципы создания и функционирования. Классификация и виды АИС. Сущность и значение АИС в экономике. Системы обработки данных. Информационные системы управления предприятием. Системы поддержки принятия решений: понятие, назначение, обобщенная архитектура. Хранилища данных. OLAP-системы. Основные классы интеллектуальных информационных систем. Базы знаний. Интеллектуальный анализ данных. Задачи, методы и модели Data Mining. Практическое применение технологий интеллектуального анализа данных для решения экономических задач. Оценка эффективности информационных систем и технологий. Методики оценки ИТ-проектов.

**Общая трудоемкость дисциплины:** 108 / 3 (часы/зач. ед.). **Промежуточный контроль:** зачет с оценкой в 3 семестре.

#### **1. Цель освоения дисциплины**

<span id="page-2-0"></span>**Целью освоения** дисциплины «Информационные технологии в экономике» является приобретение теоретических знаний и практических навыков применения современных информационных технологий для сбора, анализа и обработки данных в процессе решения коммуникативных, аналитических и исследовательских задач профессиональной деятельности.

#### **2. Место дисциплины в учебном процессе**

<span id="page-2-1"></span>Дисциплина «Информационные технологии в экономике» включена в вариативную часть (дисциплины по выбору) учебного плана. Дисциплина «Информационные технологии в экономике» реализуется в соответствии с требованиями ФГОС ВО, ОПОП ВО и Учебного плана по направлению 38.03.01 Экономика.

Предшествующей дисциплиной, на которой базируется дисциплина «Информационные технологии в экономике», является «Информатика».

Дисциплина «Информационные технологии в экономике» является основополагающей для изучения дисциплин: «Комплексный экономический анализ финансово-хозяйственной деятельности организаций АПК», «Статистический анализ и прогнозирование с использованием пакетов прикладных программ», «Интернет-технологии в бизнесе».

Рабочая программа дисциплины «Информационные технологии в экономике» для инвалидов и лиц с ограниченными возможностями здоровья разрабатывается индивидуально с учетом особенностей психофизического развития, индивидуальных возможностей и состояния здоровья таких обучающихся.

# <span id="page-3-0"></span>3. Перечень планируемых результатов обучения по дисциплине, соотнесенных с планируемыми результатами освоения образовательной программы

Изучение данной учебной дисциплины направлено на формирование у обучающихся компетенций, представленных в таблице 1.

# Таблица 1

# Требования к результатам освоения учебной дисциплины

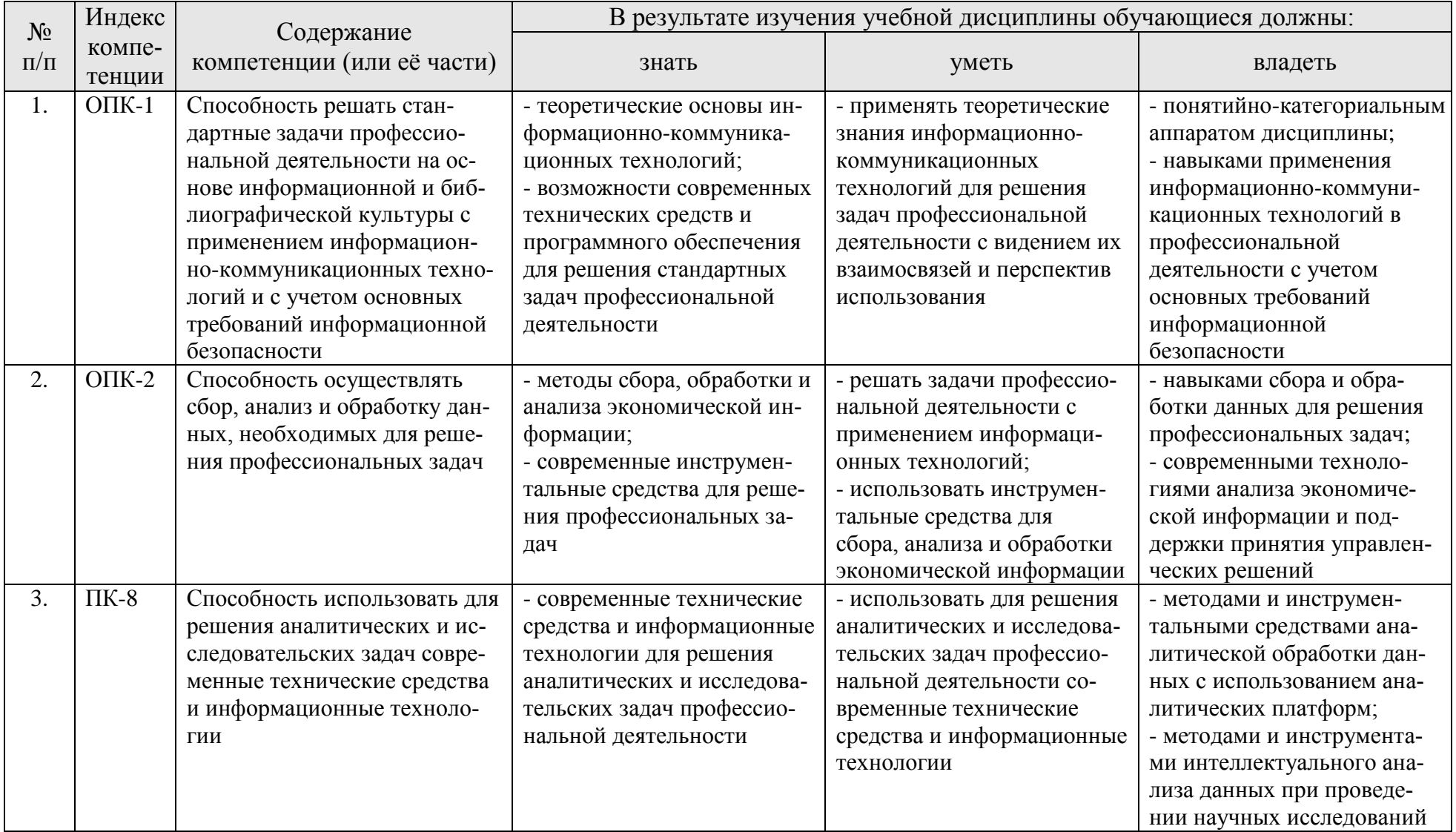

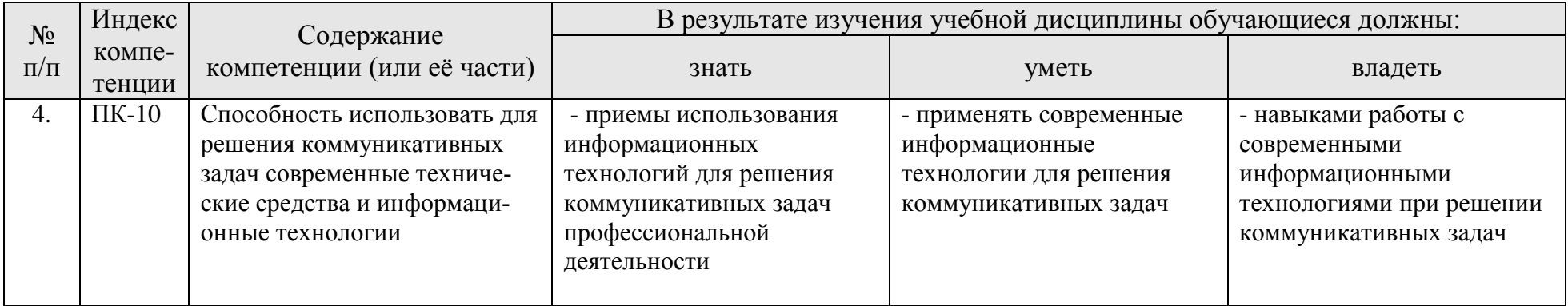

#### **4. Структура и содержание дисциплины**

#### **4.1 Распределение трудоёмкости дисциплины по видам работ**

<span id="page-6-1"></span><span id="page-6-0"></span>Общая трудоёмкость дисциплины составляет 3 зач. единицы (108 часов), их распределение по видам работ в 3 семестре представлено в табл. 2.

Таблица 2

#### **Распределение трудоёмкости дисциплины по видам работ по семестрам**

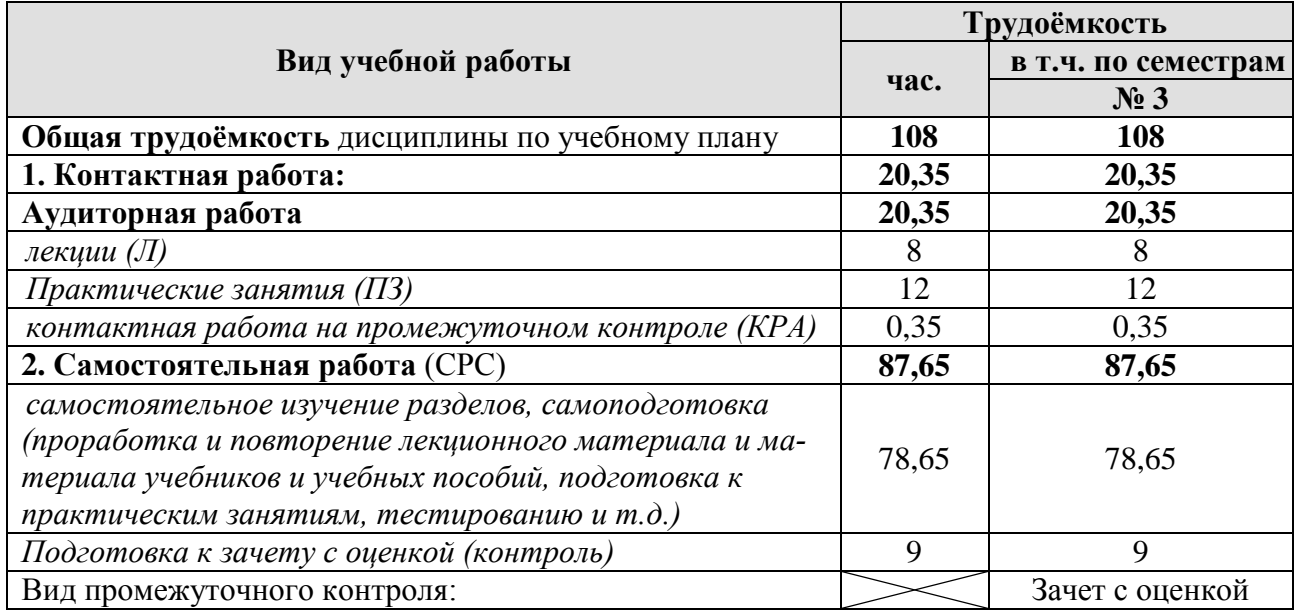

# **4.2 Содержание дисциплины**

Таблица 3

#### **Тематический план учебной дисциплины**

<span id="page-6-2"></span>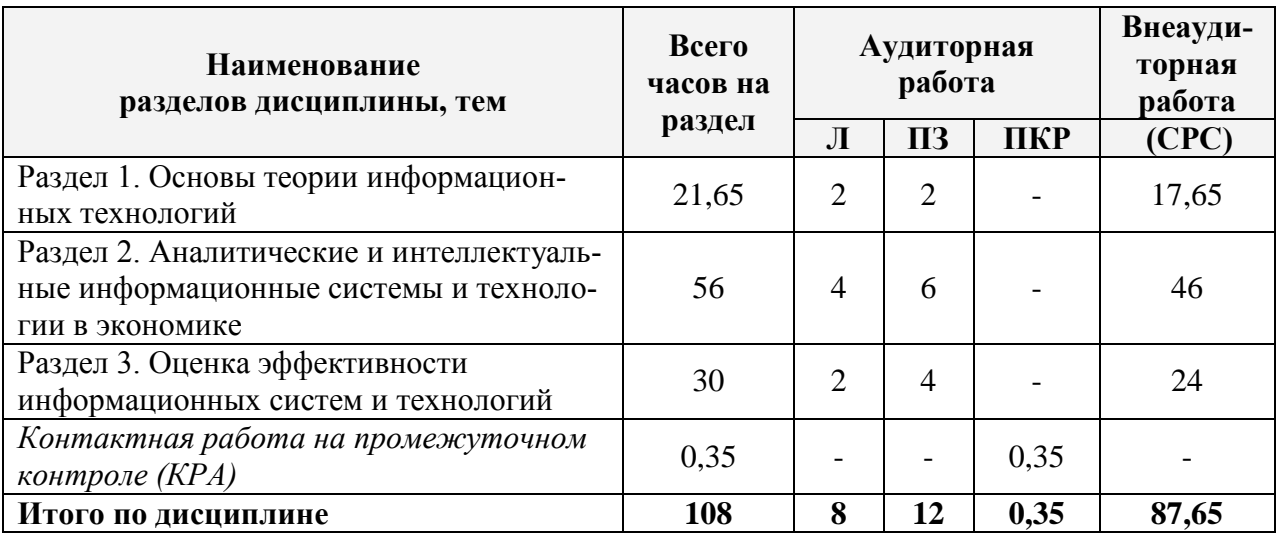

#### **Раздел 1. Основы теории информационных технологий**

**Тема 1. Цель, задачи, содержание дисциплины, термины и категории понятийного уровня**

Основные понятия и определения информационных технологий (ИТ). Роль и значение ИТ в профессиональной подготовке бакалавров, обучающихся по направлению «Экономика». Цель, задачи и содержание дисциплины. Связь курса с другими учебными дисциплинами.

#### **Тема 2. Роль информационных технологий в развитии современного общества. Вектор развития ИТ**

Информатизация общества: тенденции, задачи и перспективы. Основные признаки информационного общества. Принципы построения информационного общества. Правовая база формирования информационного общества в РФ. Концептуальные документы. Метрики развития информационного общества. Этапы становления ИТ. Классификация ИТ. Основные компоненты ИТ. Направления развития ИТ. Цифровая экономика как этап информатизации общества. «Сквозные» цифровые технологии.

#### **Тема 3. Автоматизированные информационные системы**

Понятие автоматизированной информационной системы (АИС). Структура и элементы АИС. Принципы создания и функционирования АИС. Классификация и виды АИС. Системы обработки данных (СОД). АИС 1С: Предприятие 8.Х. Информационные системы управления предприятием. Корпоративные информационные системы (КИС): общие характеристики, типовой состав функциональных модулей. Системы поддержки принятия решений (СППР): понятие, назначение, обобщенная архитектура. Сравнительная характеристика требований к транзакционным системам и системам анализа данных. Сущность и значение АИС в экономике.

#### **Раздел 2. Аналитические и интеллектуальные информационные системы и технологии в экономике**

#### **Тема 4. Хранилища данных и OLAP-системы**

Концепция хранилища данных. Свойства хранилищ данных. Физические и виртуальные хранилища данных. Витрины данных. Организация хранилища данных. ETL-процесс: извлечение, преобразование, загрузка данных в хранилище. Системы многомерного анализа данных (OLAP): назначение, области применения, компоненты. Гиперкуб. Операции, выполняемые над гиперкубом. Преимущества OLAP. Типы OLAP. Реализации OLAP.

#### **Тема 5. Интеллектуальные информационные системы**

Понятие искусственного интеллекта. Направления создания искусственного интеллекта. Интеллектуальная информационная технология. Базовые функции и компоненты интеллектуальной информационной системы. Базы знаний. Основные классы интеллектуальных информационных систем. Интеллектуальная поддержка бизнеса (BI).

#### **Тема 6. Интеллектуальный анализ данных**

Понятие интеллектуального анализа данных (Data Mining). Виды задач Data Mining. Классификация. Кластеризация. Регрессия. Прогнозирование. Поиск ассоциативных правил. Модели Data Mining. Деревья решений. Модели нейронных сетей. Практическое применение технологий интеллектуального анализа данных для решения экономических задач.

#### Раздел 3. Оценка эффективности информационных систем и техноло-

гий

# Тема 7. Оценка эффективности информационных систем и технологий

Эффективность внедрения ИТ-проектов. Основные виды затрат на внедрение и эксплуатацию информационных систем и технологий. Ожидаемые выгоды от внедрения ИТ-проектов. Прямой и косвенный эффекты. Трудовые и стоимостные показатели прямого экономического эффекта от внедрения ИТпроектов. Совокупный эффект от внедрения информационных систем и технологий. Социальный эффект. Функциональный эффект. Методики оценки ИТпроектов: традиционные (финансовые), качественные (эвристические) и вероятностные методики.

#### 4.3 Лекции/практические занятия

Таблица 4

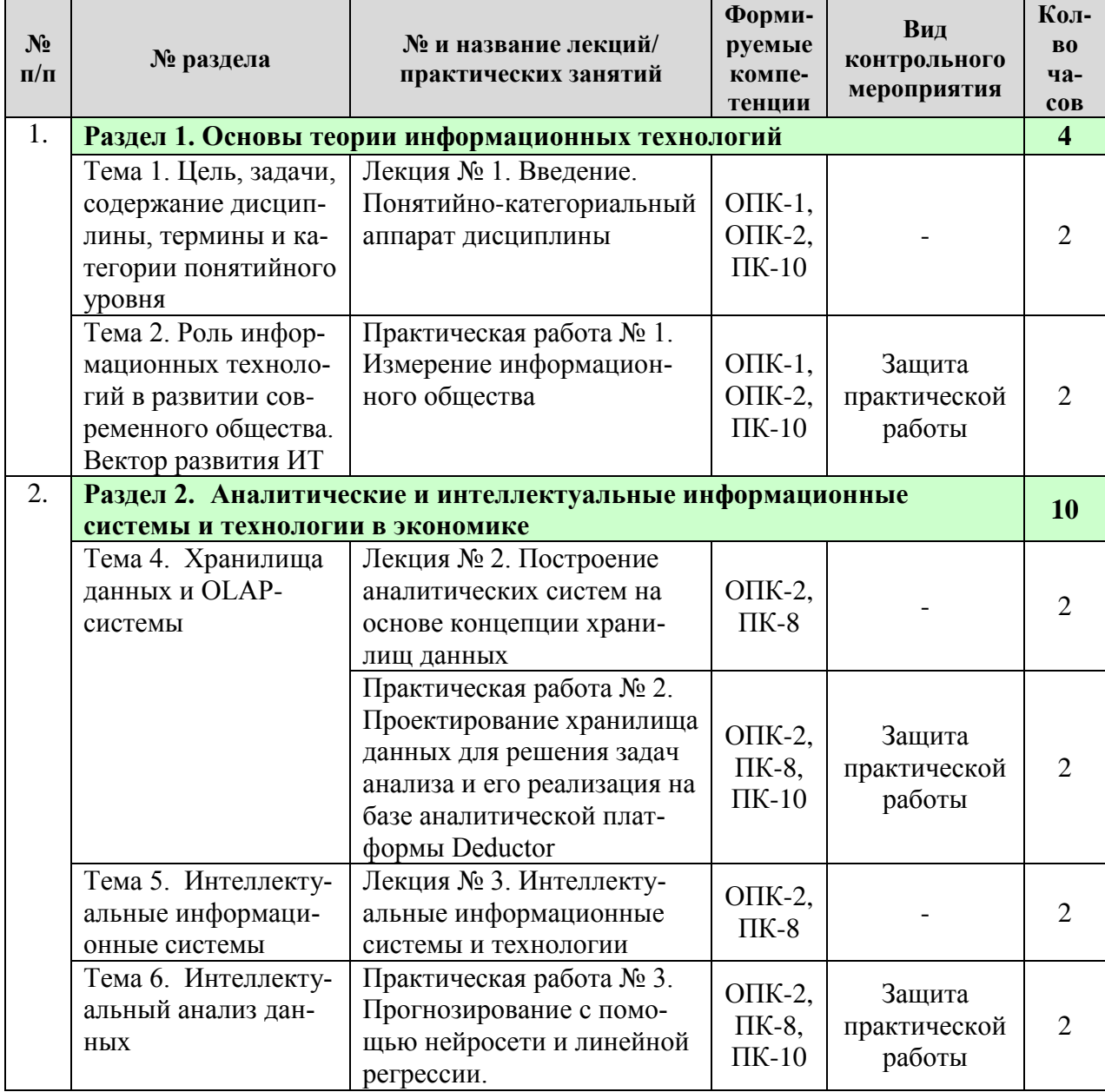

#### <span id="page-8-0"></span>Содержание лекций/практических занятий и контрольные мероприятия

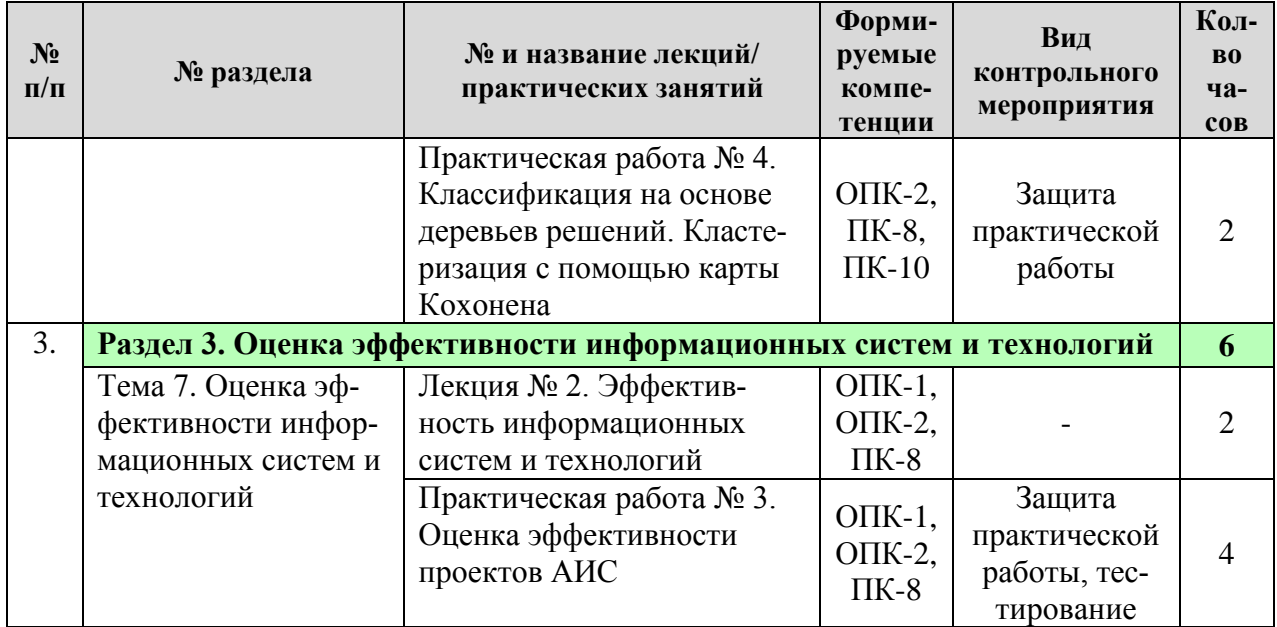

Таблица 5

# **Перечень вопросов для самостоятельного изучения дисциплины**

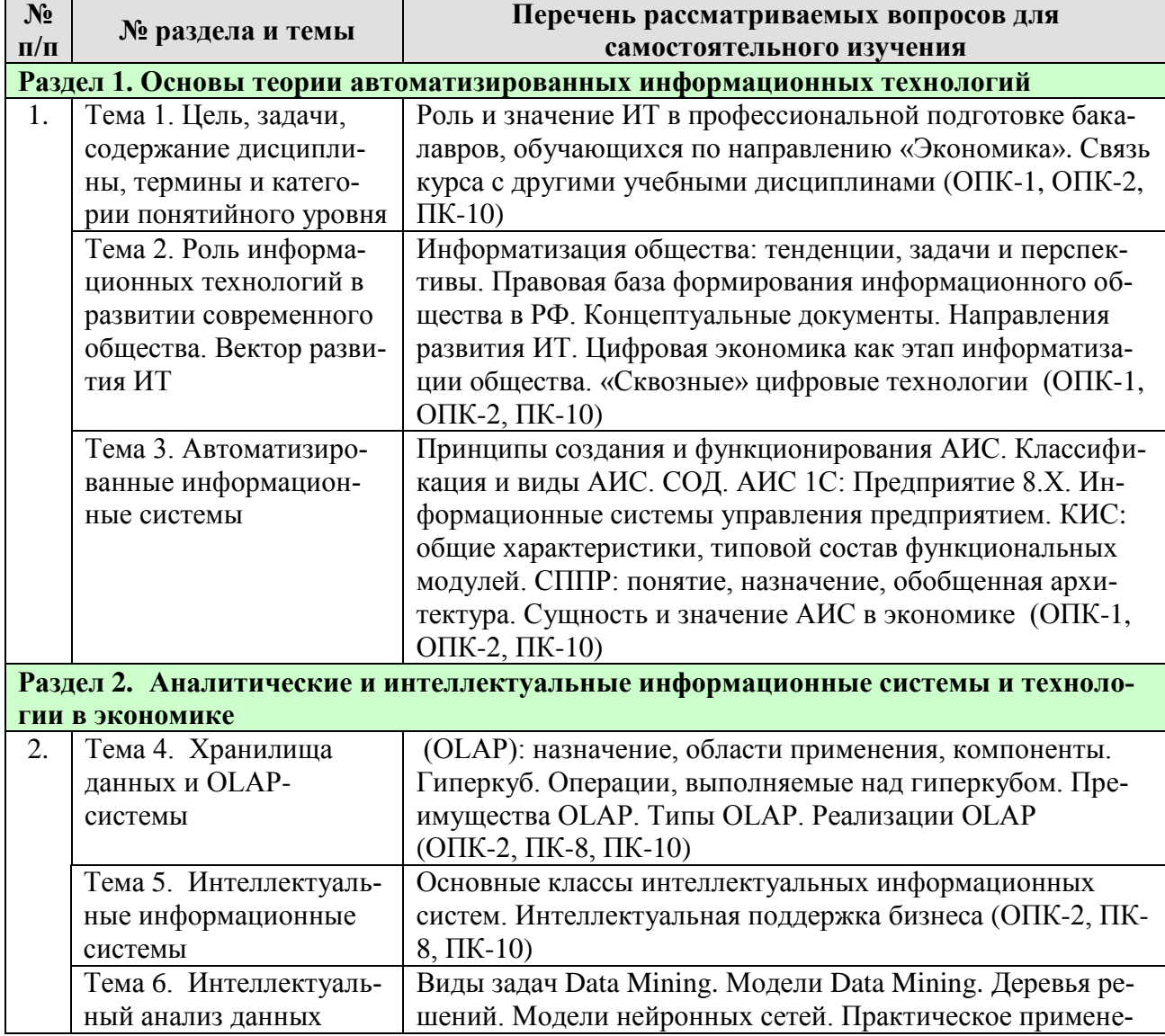

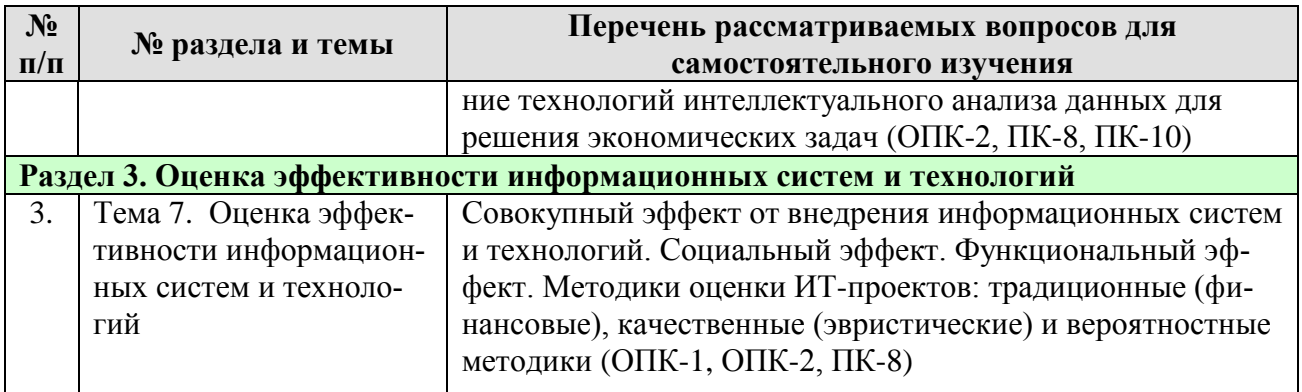

# 5. Образовательные технологии

Таблица 6

<span id="page-10-0"></span>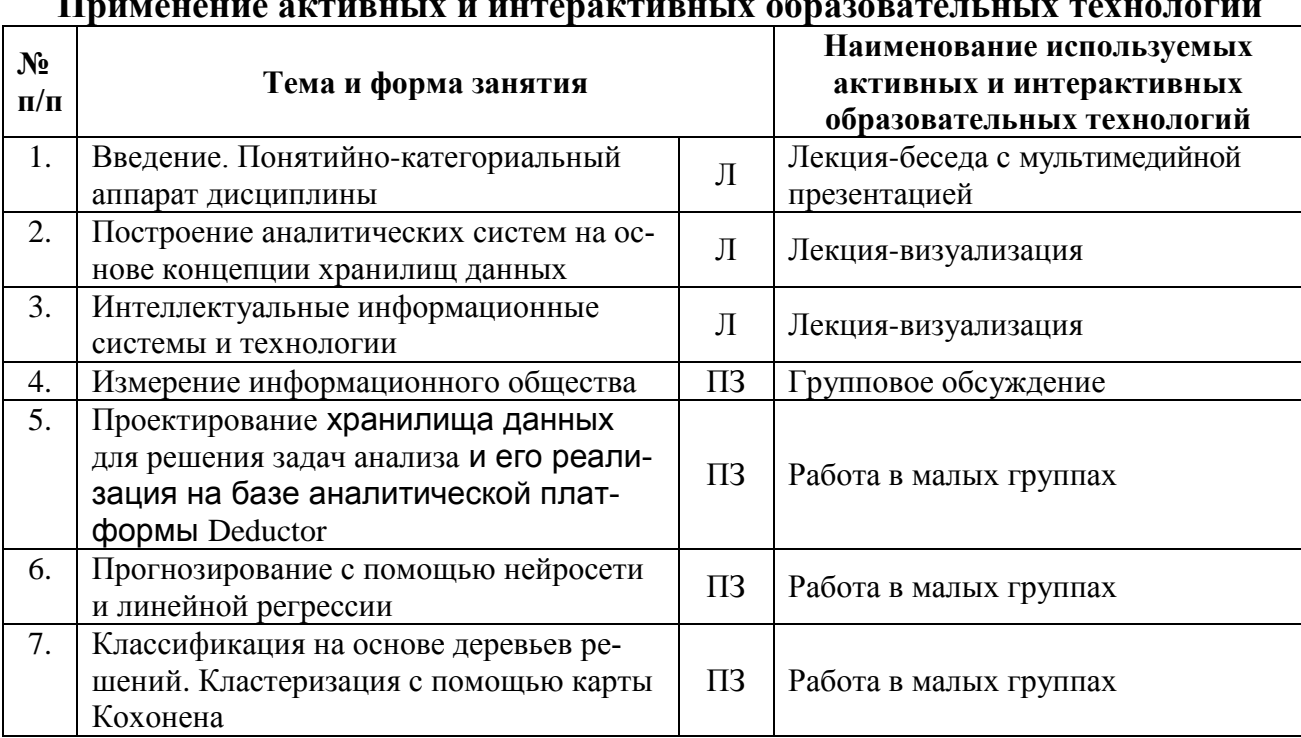

#### <span id="page-10-1"></span>6. Текущий контроль успеваемости и промежуточная аттестация по итогам освоения дисциплины

#### <span id="page-10-2"></span>6.1 Типовые контрольные задания или иные материалы, необходимые для оценки знаний, умений и навыков и (или) опыта деятельности

#### 6.1.1 Примерные тестовые задания для текущего контроля знаний обучающихся

1. Определите понятие информационной системы:

а) совокупность информации, специалистов и знаний о конкретной предметной области, выраженных с помощью некоторого формального языка

б) отдельные документы и массивы документов, а также документы и массивы документов в библиотеках, архивах, фондах и банках данных

в) совокупность информации, информационных технологий и специалистов, реализующих информационные процессы в рамках некоторой организационной структуры

г) интегральное представление миссии, стратегии развития, бизнес-целей, бизнес-процессов и организационной структуры предприятия

2. Базовые компоненты АИС предприятия:

а) информационные технологии, информация, информационные процедуры, функциональные компоненты

б) информация, информационные технологии, организационные единицы управления, аппаратное обеспечение

в) информационные технологии, организационные единицы управления, функциональные компоненты, программное обеспечение

г) информация, информационные технологии, организационные единицы управления, функциональные компоненты

3. Для поддержки принятия решений в организации используются: а) OLTP-системы б) OLAP-системы в) САПР г) TPS д) OAS

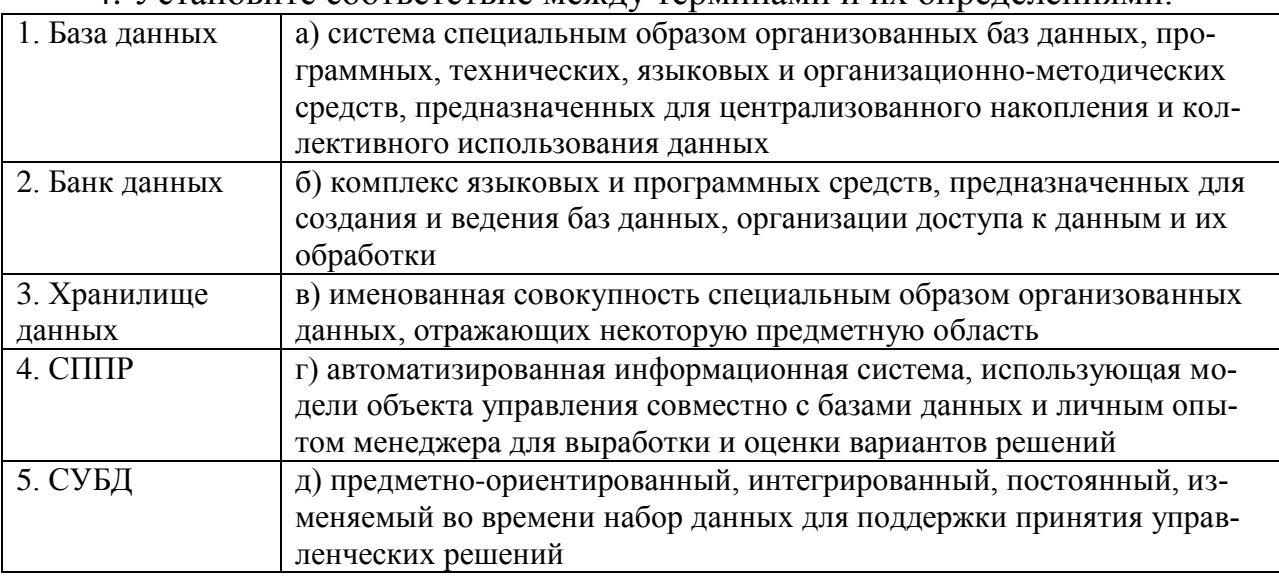

4. Установите соответствие между терминами и их определениями:

5. Что такое OLAP-системы?

а) системы поддержки принятия решений, использующие хранилища данных

б) консультационно-советующие аудиторские системы

в) системы оперативной обработки данных, предназначенные для поддержки каждодневной работы предприятия

г) корпоративные системы управления предприятием

д) системы транзакционного типа, использующие операционные базы данных

6. Классификация АИС по специализации:

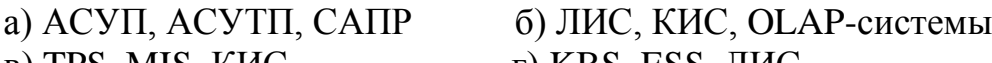

в) TPS, MIS, КИС  $\Gamma$  KBS, ESS, ЛИС

д) АСУП, АСУТП, ЛИС е) ЛИС, КИС, ОLТР-системы

7. Установите соответствие между наименованиями современных стандартов управления и их англоязычными обозначениями:

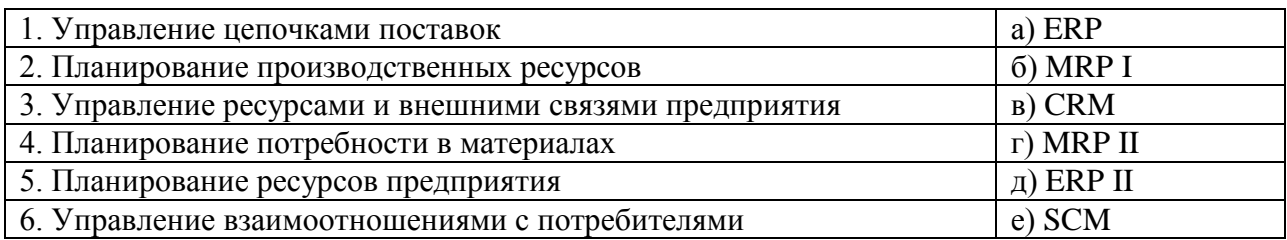

8. Чем характеризуется прямой эффект от внедрения АИС?

а) сокращением трудоемкости обработки информации

б) увеличением объемов производства и качества продукции

в) уменьшением стоимости единицы информационного сообщения

г) сокращением фонда заработной платы

д) снижением потерь при реализации продукции

е) сокращением транзакционных издержек

9. В чем выражается косвенный эффект от внедрения ИТ-проекта?

а) экономии производственных затрат и издержек обращения

б) увеличении качества продукции

в) росте числа обслуживаемых клиентов

г) сокращении оборотных средств

д) снижении трудоемкости поиска и обработки информации

е) сокращении численности управленческого персонала

10. Функциональный эффект от внедрения АИС характеризуется:

а) повышением привлекательности труда в сельском хозяйстве

б) использованием распределенной обработки данных

в) увеличением числа успешных сделок

г) обеспечением защиты информации

д) экономией фонда заработной платы

е) сокращение простоев и уровня брака в производстве

11. Перечислите качественные методики оценки ИТ-проектов:

а) сбалансированная система показателей

б) управление портфелем активов

в) чистый дисконтированный доход

г) внутренняя норма доходности

д) прикладная информационная экономика

12. Совокупный эффект от внедрения новой АИС включает следующие виды эффектов:

а) расчетный, плановый, функциональный

б) экономический, социальный, функциональный

в) экономический, фактический, нормативный

г) прямой, социальный, функциональный

д) косвенный, социальный, функциональный

# **6.1.2 Примеры заданий практических работ**

Все разделы дисциплины включают выполнение практических работ. Задания для практических работ представлены в оценочных материалах дисциплины.

### *Тема 2. Роль информационных технологий в развитии современного общества. Вектор развития ИТ*

# *Практическая работа №1. Измерение информационного общества*

Цель работы: ознакомиться со стратегией развития информационного общества в Российской Федерации; получить навыки поиска, анализа и интерпретации информации о развитии ИКТ в России и мире.

Примеры заданий:

1. Изучить структуру сайта Международного союза электросвязи (МСЭ, ITU) (https://www.itu.int). Ознакомиться с разделом «Сведения об МСЭ».

2. Найти отчет МСЭ «Измерение информационного общества», 2018 («Measuring the Information Society Report 2018») в разделе «Статистика». Открыть краткий обзор отчета (Executive Summary) 2018 на русском языке (pdf format) и ознакомиться с современным состоянием ИКТ в мире.

3. Открыть Том 2 (Volume 2) отчета «Измерение информационного общества» 2018 на русском языке (pdf format). Изучить профиль Российской Федерации в области ИКТ (краткий обзор состояния рынков ИКТ). Определить ключевые показатели РФ за 2017 год. Сравнить эти показатели с показателями СНГ и всего мира. Сделать общие выводы о развитии рынка электросвязи в РФ.

4. Перейти к отчету МСЭ «Измерение информационного общества» за 2017 год. Открыть визуализацию данных IDI (IDI Data Visualization) и изучить разделы «Ранг», «Карта», «Регион», «Сравнение». Определить, на какие региональные группы поделены государства - члены МСЭ в отчете.

5. Изучить структуру индекса IDI. На основе данных отчета МСЭ «Измерение информационного общества» за 2017 год определить компоненты развития ИКТ, входящие в субиндексы: доступа, использования и практических навыков. Определить их значения для России и мира.

6. Проследить изменение рейтинга России в зависимости от индекса IDI в динамике. Построить диаграмму «Рейтинг России по развитию ИКТ среди стран-членов МСЭ за 2008-2017 гг.». Для построения графика воспользоваться показателями «IDI Value» и «IDI Rank».

7. Назвать цель и основной принцип государственной программы (ГП) Российской Федерации «Информационное общество (2011-2020 годы)». Привести целевые показатели (индикаторы) выполнения ГП. Перечислить задачи, которые ставят отдельные подпрограммы ГП.

8. Перечислить перечень показателей реализации Стратегии развития информационного общества в России на 2017-2030 гг., отражающих: оценку развития ИКТ; оценку развития информационного общества; параметры формирования цифровой экономики и оценку ее влияния на темпы роста валового внутреннего продукта.

### *Тема 4. Хранилища данных и OLAP-системы*

*Практическая работа №2. Проектирование хранилища данных для решения задач анализа и его реализация на базе аналитической платформы Deductor*

Цель работы: получить навыки проектирования и реализации хранилища данных в среде Deductor Studio, ознакомиться с редактором метаданных DW, научиться выполнять операции оперативного (многомерного) анализа данных.

#### Пример задания:

Имеются данные о заказах товаров различных типов торговой компании Борей. На основе этих данных разработать хранилище данных, используя аналитическую платформу Deductor Studio. Выполнить операции оперативного анализа данных.

Последовательность выполнения задания:

1. Изучить структуру БД Борей, которая будет использоваться в качестве источника данных для хранилища данных.

2. Спроектировать структуру хранилища данных по заказам товаров различных типов. Определить измерения процесса. Выделить их свойства и задать атрибуты измерений. Установить связь между измерениями. Задать ссылки на измерения. Определить факты, отражающие сущность события, соответствующие измерениям. Выделить свойства процесса и задать атрибуты процесса. Изобразить схему «снежинка».

3. Подготовить данные для загрузки в хранилище. Выгрузить из БД «Борей» данные таблиц «Типы», «Товары» и «Сотрудники» в текстовые файлы. Соединить данные таблиц «Заказы» и «Заказано» по полю "КодЗаказа" посредством запроса и выгрузить результаты его выполнения в текстовый файл.

4. Создать новое (пустое) хранилище данных в Deductor Studio. Выбрать тип источника подключения *Deductor Warehouse*. Задать полное имя БД (например, D:\Мои документы\zakaz.gdb). Указать логин и пароль. Выбрать способы отображения данных: *Сведения* и *Метаданные*.

5. Разработать в редакторе метаданных структуру нового хранилища данных. Создать измерения: Tip, Tovar, Sotrudnik, Data. Добавить необходимые атрибуты измерений. Для измерения "Tovar" создать ссылку на измерение "Tip". Сформировать процесс "Zakaz". Добавить в этот процесс ссылки на измерения "Tovar", "Sotrudnik", "Data". Создать для процесса "Zakaz" атрибут Nomer и два факта: Kolitchestvo и Skidka.

6. Открыть пустое хранилище данных, созданное в платформе Deductor Studio. Проверить структуру хранилища в редакторе метаданных.

7. Импортировать подготовленные текстовые файлы в Deductor Studio с помощью мастера импорта. Выбрать тип внешнего источника *Text*. Проверить на дереве сценариев наличие четырех узлов импорта.

8. Загрузить данные в хранилище с помощью мастера экспорта. Выбрать тип приемника: *Deductor Warehouse*. Проверить соответствие элементов объектов в хранилище с полями источников. При необходимости с помощью раскрывающихся списков скорректировать поля источников данных.

9. Извлечь информацию из хранилища данных с помощью мастера импорта. Просмотреть полученный результат. При обнаружении ошибок обратиться к преподавателю за консультацией.

10. Используя созданное хранилище данных, выполнить операции оперативного анализа данных. Определить объемы и структуру товаров, проданных сотрудником компании Бабкиной Ольгой, в разрезе отдельных категорий. Товары, проданные в количестве менее 10 и более 100, к рассмотрению не принимать. Использовать операции *Фильтрация* и *Группировка* мастера обработки.

11. Построить OLAP-куб «Заказы товаров по категориям и сотрудникам». Сделать заключение о заказах товаров, выполненных разными сотрудниками.

12. Построить гиперкуб «Заказы товаров по категориям и годам», а также линейчатую кросс-диаграмму с накоплением. Для создания поля Год выполнить преобразование даты, а затем осуществить группировку данных по категориям товаров и годам. Сформулировать выводы о заказах товаров разных категорий по годам.

#### *Тема 6. Интеллектуальный анализ данных*

*Практическая работа№3. Прогнозирование с помощью нейросети и линейной регрессии*

Цель работы: ознакомиться с задачами, моделями и методами интеллектуального анализа данных, освоить аналитические алгоритмы прогнозирования с использованием нейросети и линейной регрессии в среде Deductor Studio.

#### Примеры заданий:

Выполнить прогнозирование объема производства продукции на два года вперед с помощью нейросети и линейной регрессии. Исходные данные представлены в файле «Производство» (приводится в УМК дисциплины).

Последовательность выполнения задания:

1. Импортировать данные из текстового файла в Deductor Studio.

2. Запустить Мастер обработки и выбрать в нем инструмент "Редактирование выбросов". Для удаления аномалий из исходного набора данных выбрать поле для обработки "Объем".

3. Осуществить спектральную обработку временного ряда. Для сглаживания данных выбрать поле "Объем" и указать ему тип обработки "Вычитание шума", степень подавления "Малая". Выбрать способы визуализации: таблицу и диаграмму. Просмотреть полученный результат на диаграмме. Сделать заключение об общей тенденции динамического ряда.

4. Преобразовать данные к скользящему окну. Назначить в качестве используемого столбца поле "Объем" и задать глубину погружения - 3 (считаем, что объем производства в следующем году зависит от объема в предыдущие годы). Просмотреть полученный результат трансформации данных.

5. Выполнить прогнозирование временного ряда на основе нейронной сети. Установить в качестве входных полей: "Объем-3", "Объем-2" и "Объем-1" данные по объему производства за три предыдущих года, а в качестве выходного "Объем". Поле "Годы" сделать информационным. После построения модели отобразить нейронную сеть в виде графа, диаграммы и диаграммы рассеяния (для просмотра качества обучения).

6. Просмотреть полученный граф нейросети, диаграмму и диаграмму рассеяния. Сделать выводы о качестве обучения нейросети.

7. Для построения требуемого прогноза выбрать инструмент «Прогнозирование» мастер обработки. Поля "Объем-3", "Объем-2" и "Объем-1" сделать входными, а поле "Объем" - выходным. Горизонт прогноза - 2. В качестве визуализатора выбрать диаграмму прогноза.

8. Осуществить прогнозирование временного ряда на основе линейной регрессии. Указать в качестве входных полей: "Объем-3", "Объем-2" и "Объем-1", а в качестве выходного "Объем". После построения модели выбрать способы отображения данных: коэффициенты регрессии, диаграмма, диаграмма рассеяния. Просмотреть полученные результаты и оценить точность построения модели.

9. Выполнить прогнозирование. Настроить связи столбцов для прогнозирования. Поля "Объем-3", "Объем-2" и "Объем-1" - входные, поле "Объем" выходное. Горизонт прогноза - 2. Просмотреть диаграмму прогноза. Сравнить прогноз, полученный с помощью линейной регрессии, с прогнозом на основе нейронной сети. Сделать соответствующие выводы.

#### Практическая работа №4. Классификация на основе деревьев решений. Кластеризация с помощью карты Кохонена

Цель работы: освоить алгоритмы классификации и кластеризации интеллектуального анализа данных, научиться строить деревья решений и карты Кохонена в среде Deductor Studio.

Примеры заданий.

Задание І. Классифицировать заемщиков путем построения дерева решений и оценить их кредитоспособность. Исходные данные представлены в файле «Кредитование».

Последовательность выполнения задания:

1. Импортировать данные из текстового файла в Deductor Studio.

2. Вызвать Мастер обработки и выбрать метод обработки "Дерево решений". Настроить назначения столбцов. Сделать поле "Выдача кредита" - выходным, "Код клиента" и "Номер паспорта" - информационными, остальные показатели - входными. Настроить параметры процесса обучения. Выбрать способы визуализации результатов: Дерево решений, Правила, Что-если, Таблица сопряженности, Значимость атрибутов.

3. Проанализировать данные при помощи выбранных визуализаторов. Определить, сколько примеров было распознано неверно. Оценить качество дерева решений. Определить, какие факторы являются более важными, какие второстепенными, насколько сильно каждый входной фактор влияет на результат. Просмотреть все правила, согласно которым можно отнести заемщиков к тому или иному классу. Определить, что именно оказывает влияние на принятие решения о выдаче кредита, каковы поддержка и достоверность правил.

4. Оценить кредитоспособность заемщиков пенсионного возраста. Для этого предварительно отобрать соответствующих клиентов из исходного набора данных, используя инструмент «Фильтрация». Затем построить дерево решений. Просмотреть полученные результаты. Сформулировать заключение о достоинствах деревьев решений для проведения подобного анализа.

Задание II. Выполнить кластеризацию кредитных организаций путем построения самоорганизующейся карты Кохонена. Исходные данные представлены в файле «Организации».

Последовательность выполнения задания:

1. Импортировать данные из текстового файла в Deductor Studio.

2. Вызвать Мастер обработки и выбрать из списка метод обработки "Карта Кохонена". Задать назначения столбцов. Столбцу "Прибыль" указать назначение «Выходной». Столбцы: "Активы", "Собственные активы", "Банковские активы", "Денежные средства", "Количество филиалов" определить как входные. Остальные столбцы сделать информационными. Указать количество кластеров: 3.

3. В списке визуализаторов выбрать Карту Кохонена, а также "Что-если". Указать поля, которые необходимы для отображения (все входные столбцы, прибыль и кластеры).

4. Получить карту Кохонена. Проследить зависимости между различными показателями. Выявить скрытые закономерности. Ответить на следующие вопросы. В какие кластеры попали наиболее прибыльные организации? Какие черты характерны для этих организаций? Какие факторы практически не оказывают влияние на прибыльность?

5. Используя диаграмму "Что-если", решить задачу прогнозирования. Ввести данные для прогноза и определить, к какому кластеру принадлежит данная точка. Подсчитать среднее по результирующему полю всех точек кластера.

#### Тема 7. Оценка эффективности информационных систем и техноло*zuŭ*

# Практическая работа №5. Оценка эффективности проектов АИС

Цель работы: ознакомиться с методами оценки эффективности информационных систем и технологий, получить навыки расчета прямого экономического эффекта от внедрения ИТ-проектов на основе трудовых и стоимостных показателей.

Примеры заданий:

1. Пусть на ручную обработку документов в организации затрачивается 100 чел.-час.  $(T_0)$ , а при использовании автоматизированной информационной системы  $-5$  чел.-час. (T<sub>1</sub>). Стоимость обработки информации в первом случае составляет 10 тыс. руб.  $(C_0)$ , во втором - 1 тыс. руб.  $(C_1)$ . Рассчитать трудовые и стоимостные показатели оценки прямой экономической эффективности автоматизированной ИС.

2. В организации АПК внедряется новая ИС. Капитальные вложения на разработку и внедрение новой ИС составляют 100 тыс. руб. Известны суммарные текущие затраты на эксплуатацию действующей системы 50 тыс. руб. и новой ИС 30 тыс. руб. Косвенный эффект от внедрения новой ИС по экспертной оценке должен составить 10 тыс. руб. Определить годовой экономический эффект от внедрения новой ИС. Нормативный коэффициент эффективности капитальных вложений принять равным 0,15.

3. Предприятие АПК реализует проект системы электронного документооборота (СЭД). Исходные данные по вариантам организации документооборота на предприятии представлены в таблице 1 (приводится в оценочных материалах дисциплины). Оценить экономическую эффективность капиталовложений в разработку и внедрение СЭД на предприятии АПК. Определить единовременные затраты на проектирование и реализацию СЭД. Рассчитать текущие затраты на эксплуатацию действующей и проектируемой систем организации документооборота. Определить годовую экономию текущих затрат, коэффициент экономической эффективности капиталовложений, а также срок окупаемости капиталовложений.

4. В организации разработан проект автоматизированного рабочего места (АРМа) специалиста по кадрам. Единовременные затраты, связанные с проектом, представлены в таблице 2 (приводится в оценочных материалах дисциплины). Известно, что на ручную обработку информации специалист ежегодно тратит 520 часов, в условиях АРМа на эту работу ему потребуется 110 часов. Часовая тарифная ставка специалиста 120 руб/ч. Оценить экономическую эффективность проекта АРМа с использованием трудовых и стоимостных показателей прямого эффекта. Для определения текущих затрат на эксплуатацию АРМа рассчитать амортизационные отчисления, затраты на ремонт и техническое обслуживание аппаратных средств и затраты на электроэнергию. Прочие эксплуатационные расходы принять равными 450 руб.

5. В агропромышленной организации разработан проект внедрения новой ИС формирования заказов на основе Веб-технологий. Суммарные текущие расходы на эксплуатацию действующей системы формирования заказов в организации составляют 118770 руб. Единовременные и текущие эксплуатационные затраты по проекту представлены в таблице 3 (приводится в оценочных материалах дисциплины). Требуется оценить целесообразность реализации разработанного проекта ИС с экономической точки зрения. Для этого рассчитать годовую экономию текущих затрат (коммерческий эффект), срок окупаемости капитальных вложений и их экономическую эффективность. Рассчитанные показатели записать в таблицу 3 и проанализировать.

# 6.1.3 Перечень вопросов, выносимых на зачет с оценкой

1. ETL-процесс: извлечение, преобразование, загрузка данных

2. ОLAP-системы. Преимущества OLAP

3. Базовые функции интеллектуальных информационных систем

4. Виды задач Data Mining

5. Гиперкуб. Операции, выполняемые над гиперкубом

6. Декларативные и процедурные знания

7. Информатизация: понятие, задачи, перспективы

8. Информационное общество: понятие, основные признаки

9. Информационные системы управления предприятием: назначение, общая характеристика

10. Использование аналитической платформы Deductor Studio для интеллектуального анализа данных

11. Категории понятийного уровня: информация, данные, знания, база данных, хранилище данных, база знаний

12. Классификация информационных систем и технологий

13. Компоненты интеллектуальной информационной системы

14. Концепция хранилища данных

15. Корпоративные информационные системы (КИС): характеристика, типовой состав функциональных модулей

16. Методики оценки ИТ-проектов

17. Метрики развития информационного общества. IDI.

18. Модели Data Mining

19. Ожидаемые выгоды от внедрения ИТ-проектов. Прямой и косвенный эффекты.

20. Организация хранилищ данных

21. Основные виды затрат на внедрение и эксплуатацию информационных систем и технологий

22. Основные классы интеллектуальных информационных систем

23. Основные компоненты автоматизированных информационных технологий

24. Основные направления развития информационных технологий

25. Понятие автоматизированной информационной системы (АИС). Структура и элементы АИС.

26. Понятие базы знаний

27. Понятие и свойства хранилищ данных

28. Понятие интеллектуального анализа данных

29. Понятие искусственного интеллекта

30. Примеры практического применения Data Mining для решения экономических задач

31. Системы обработки данных: назначение, общая характеристика

32. Системы поддержки принятия решений (СППР): понятие, обобщенная архитектура

33. Сквозные цифровые технологии и их использование в экономике

34. Совокупный эффект от внедрения проектов АИС. Социальный и функциональный эффекты.

35. Сравнительная характеристика требований к транзакционным системам и системам анализа данных

36. Сущность и значение АИС в экономике

37. Технологии работы в 1С: Предприятие 8.Х

38. Типы OLAP

39. Трудовые и стоимостные показатели прямого экономического эффекта от внедрения ИТ-проектов

40. Формирование информационного общества в Российской Федерации: правовая база

41. Цифровая экономика как этап информатизации общества

42. Этапы становления и развития информационных технологий

#### <span id="page-20-0"></span>6.2 Описание показателей и критериев контроля успеваемости, описание шкал опенивания

Для оценки знаний, умений, навыков и формирования компетенций по дисциплине применяется традиционная система контроля и оценки успеваемости студентов. При использовании традиционной системы контроля и оценки успеваемости студентов представлены критерии выставления оценок по четырехбалльной системе «отлично», «хорошо», «удовлетворительно», «неудовлетворительно». Промежуточный контроль знаний проводится в форме зачета с оценкой. Критерии оценки зачета с оценкой представлены в таблице 7.

Таблина 7

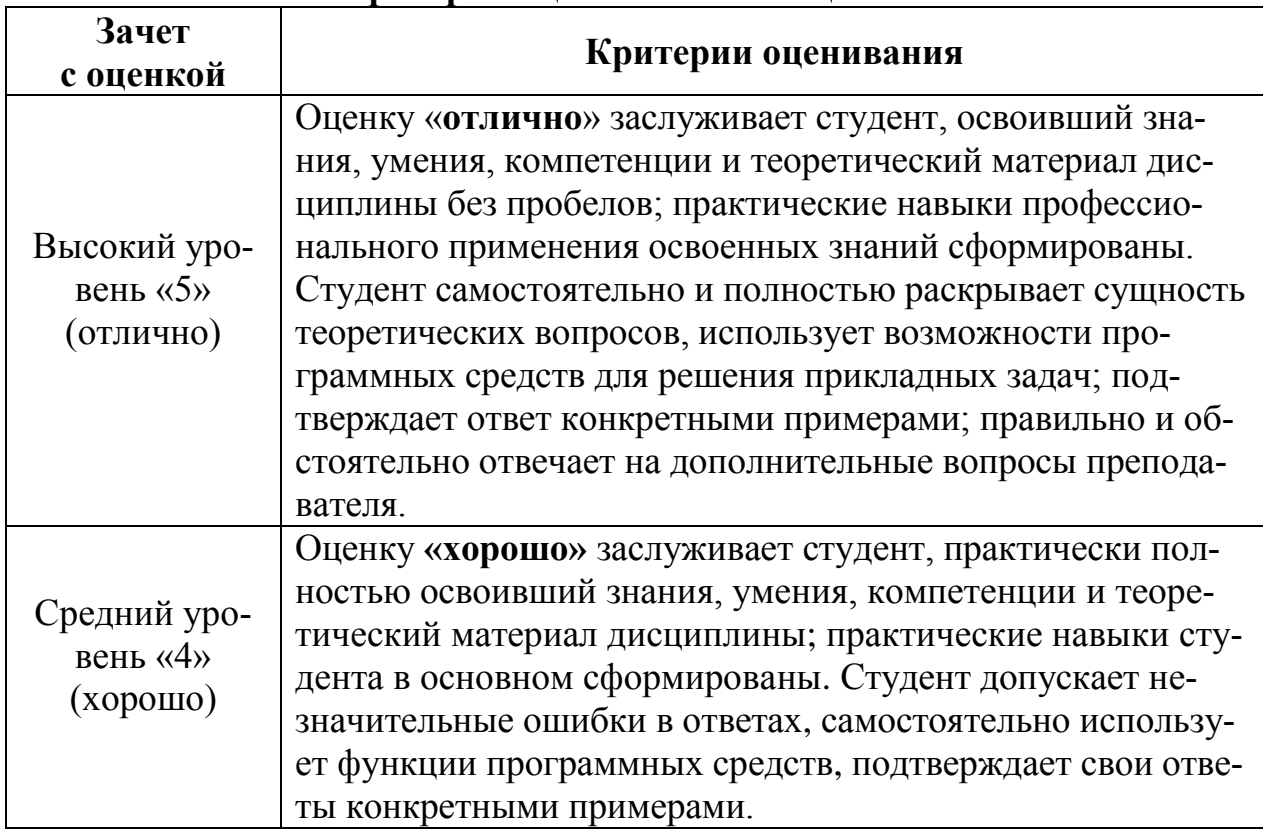

Критерии оценки зачета с оценкой

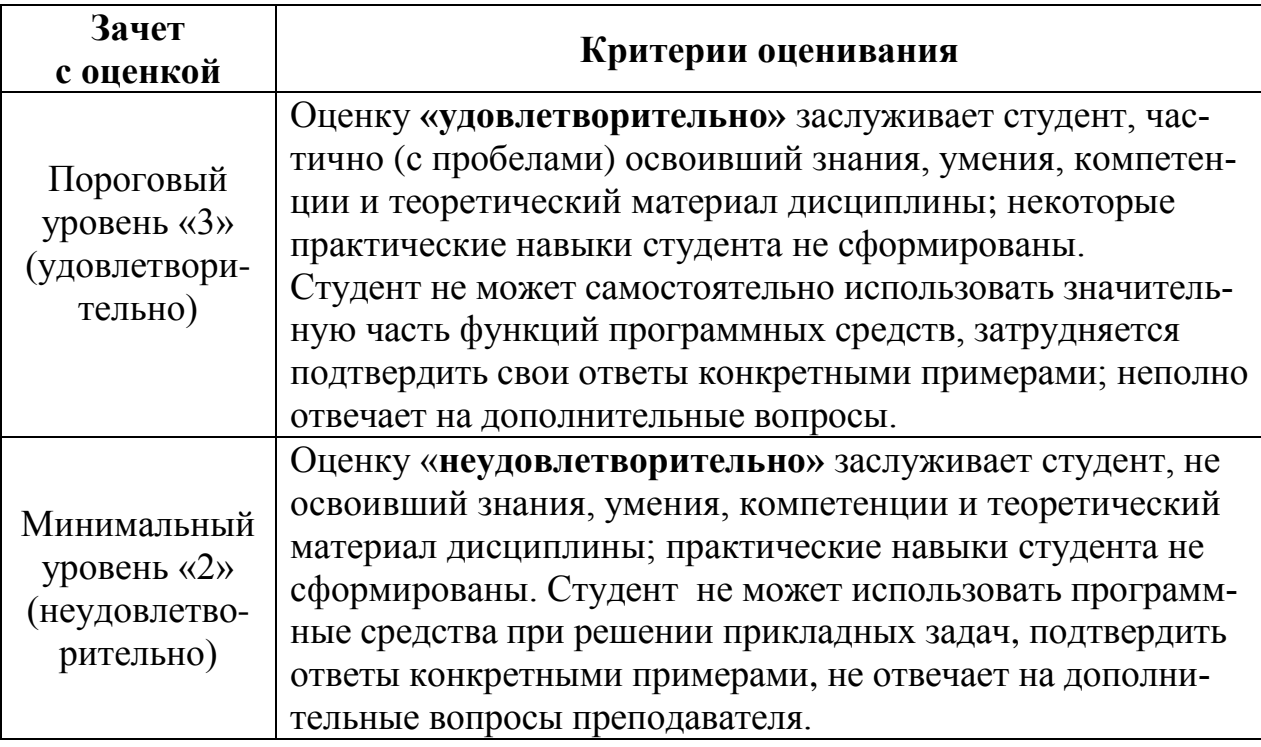

#### <span id="page-21-0"></span>**7. Учебно-методическое и информационное обеспечение дисциплины**

#### **7.1 Основная литература**

<span id="page-21-1"></span>1. Информационные системы и технологии в менеджменте АПК [Электронный ресурс]: учебное пособие / В.И. Карпузова, Э.Н. Скрипченко, К.В. Чернышева, Н.В. Карпузова. – М.: РГАУ-МСХА имени К.А. Тимирязева, 2013. – 443 c. – URL: http://elib.timacad.ru/dl/local/199.pdf.

2. Череватова, Т.Ф. Информационные технологии и системы в экономике [Электронный ресурс]: учебное пособие / Т.А. Череватова. – М.: Росинформагротех, 2017. –188 с. – URL: http://elib.timacad.ru/dl/local/t779.pdf.

#### **7.2 Дополнительная литература**

<span id="page-21-2"></span>1. Быстренина, И.Е. Новые информационные технологии [Электронный ресурс]: учебное пособие / И.Е. Быстренина. – М/: Росинформагротех, 2017. – 76 с. – URL: http://elib.timacad.ru/dl/local/t765.pdf.

2. Информационные технологии. Базовый курс: учебник / А.В. Костюк, С.А. Бобонец, А.В. Флегонтов, А.К. Черных. – 2-е изд., стер. – СПб: Лань, 2019. –604 с. // Электронно-библиотечная система «Лань»: [сайт]. – URL: https://e.lanbook.com/book/114686. – Режим доступа: для авториз. пользователей.

3. Информационные технологии: теоретические основы: уч. пособие / Б.Я. Советов, В.В. Цехановский. – СПб: Лань, 2017. – 448 c. // Электроннобиблиотечная система «Лань»: [сайт]. – URL: https://e.lanbook.com/book/93007. – Режим доступа: для авториз. пользователей

4. Карминский, А.М. Применение информационных систем в экономике: учебное пособие / А.М. Карминский, Б.В. Черников. – М: Форум, Инфра-М,  $2014. - 319$  c.

5. Коломейченко, А.С. Информационные технологии: учебное пособие / А.С. Коломейченко, Н.В. Польшакова, О.В. Чеха. – СПб: Лань, 2018. – 228 с. //

Электронно-библиотечная система «Лань»: [сайт]. – URL: https://e.lanbook.com/book/101862. – Режим доступа: для авториз. пользователей.

6. Лемешко, Т.Б. Современные информационные технологии: учебное пособие / Т.Б. Лемешко, В.Н. Шурыгин. – М: Росинформагротех, 2017. – 136 с.

7. Стратонович, Ю.Р. Базы и хранилища данных информационных систем: учебное пособие / Ю.Р. Стратонович. – М: Изд-во РГАУ-МСХА, 2013. – 103 с.

### <span id="page-22-0"></span>**8. Перечень ресурсов информационно-телекоммуникационной сети «Интернет», необходимых для освоения дисциплины**

Для освоения материала дисциплины рекомендуется использовать следующие Интернет-ресурсы:

1. http://www.intuit.ru – ИНТУИТ (открытый доступ);

<span id="page-22-1"></span>2. https://ru.wikipedia.org. – Википедия (открытый доступ).

#### **9. Перечень программного обеспечения**

В процессе изучения дисциплины рекомендуется использовать следующее программное обеспечение: Microsoft Office, Google Chrome, Deductor Studio (Loginom)*,* NetOp School (опционально).

Таблица 9

<span id="page-22-2"></span>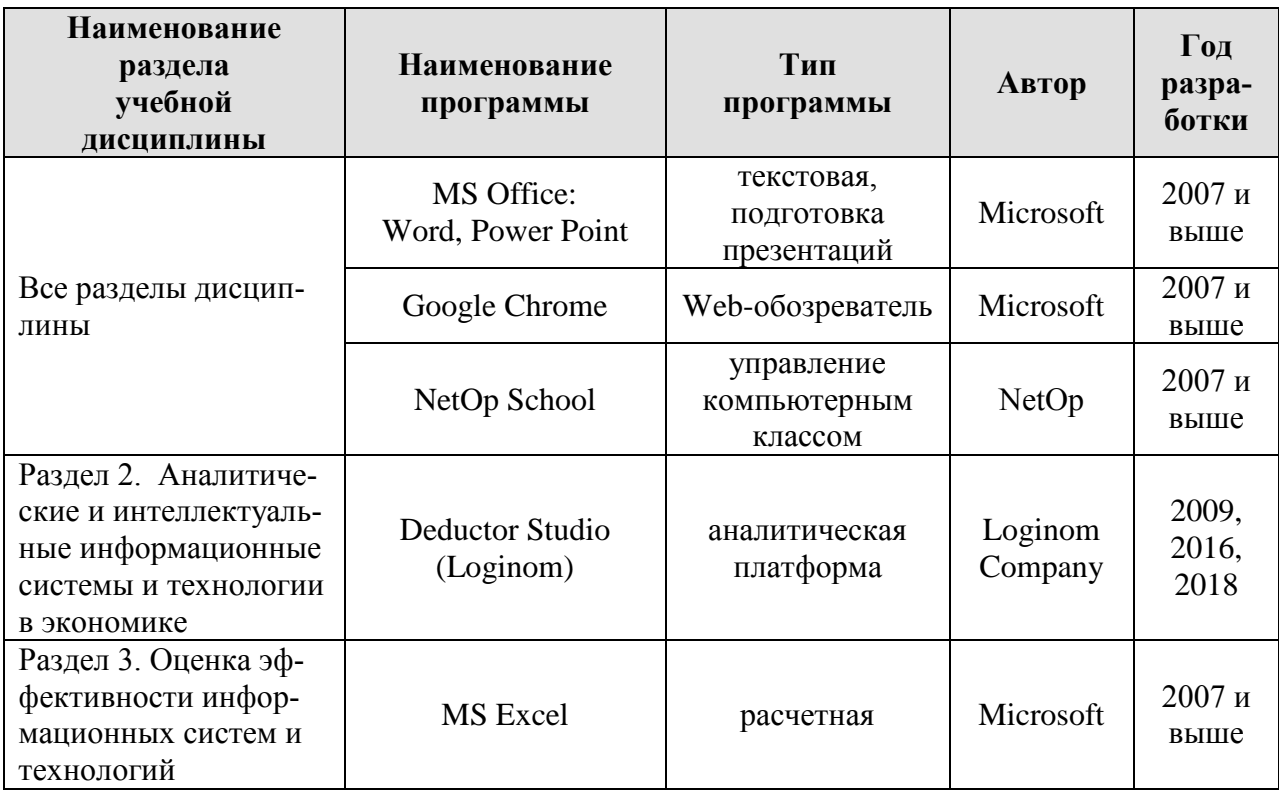

#### **Перечень программного обеспечения**

#### **10. Описание материально-технической базы, необходимой для осуществления образовательного процесса по дисциплине**

Лекции по дисциплине проводятся в специализированной аудитории, оборудованной мультимедийным проектором для демонстрации компьютерных презентаций.

Для проведения практических занятий требуется сетевой компьютерный класс, оборудованный ПЭВМ с установленным клиентским программным обеспечением из расчета одна ПЭВМ на одного человека. Необходимое программное обеспечение в компьютерном классе перечислено в п. 9 настоящей рабочей программы.

Таблица 10

#### **Сведения об обеспеченности специализированными аудиториями, кабинетами, лабораториями**

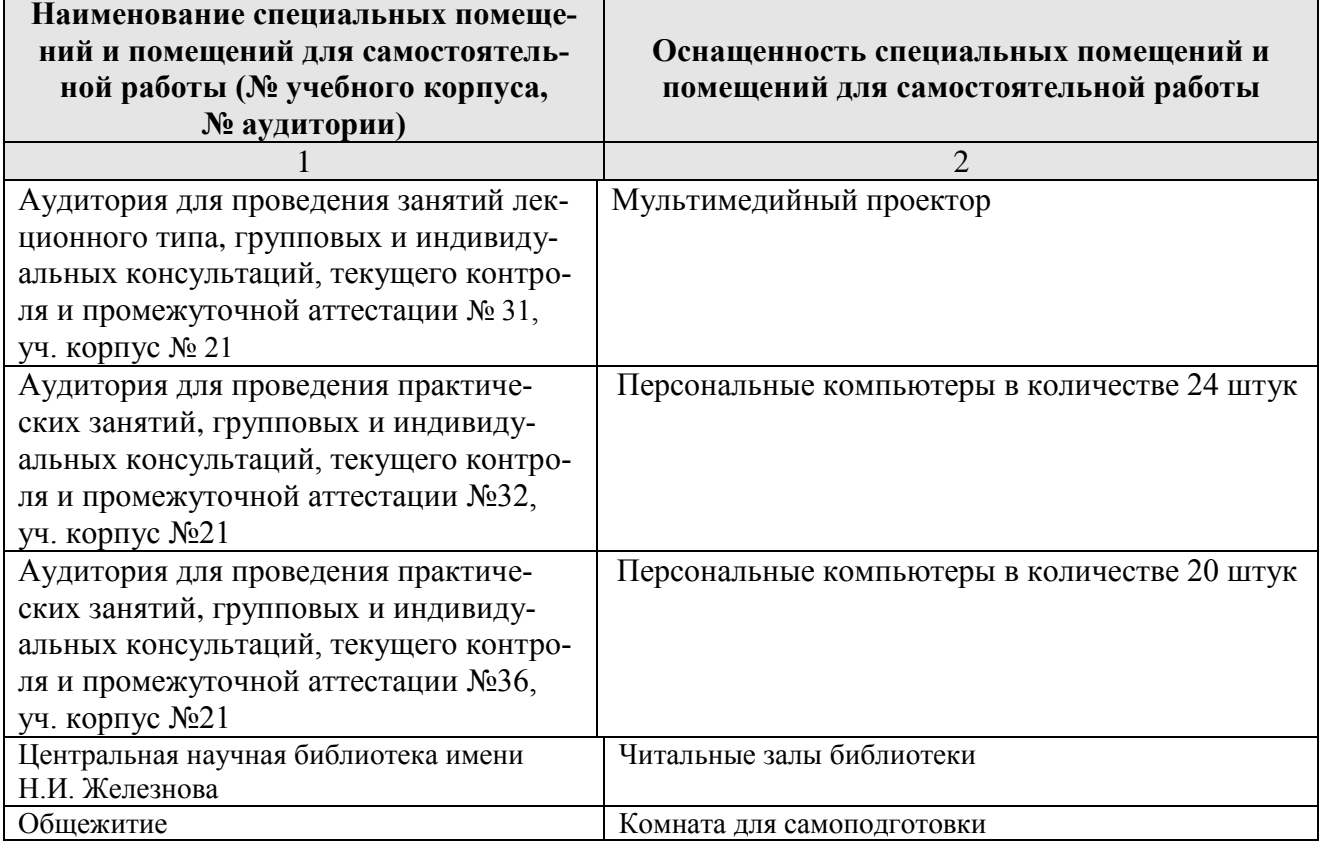

#### <span id="page-23-0"></span>**11. Методические рекомендации студентам по освоению дисциплины**

Освоение теоретических основ дисциплины предусматривает прослушивание и проработку материала лекций, работу с рекомендованными литературными источниками и Интернет-ресурсами. Лекции читаются в аудиториях, оснащенных мультимедийной техникой, на основе подготовленных лектором презентаций.

Практические навыки по дисциплине приобретаются на практических занятиях. Практические занятия проводятся в компьютерных классах, оснащенных соответствующими техническими и программными средствами.

В процессе выполнения заданий практических работ студенты могут обращаться к преподавателю за консультацией по конкретным вопросам.

Самостоятельная работа студентов организуется в соответствии с требованиями п. 4.3 настоящей рабочей программы. Студент обязан в полном объеме использовать предусмотренное время для изучения вопросов, вынесенных на самостоятельное изучение. Во время самостоятельной работы студент прорабатывает материал лекций и обязательной учебной литературы. В случае возникновения затруднений в освоении материала дисциплины студент обращается к преподавателю за разъяснениями во время, отведенное для индивидуальных консультаций.

#### **Виды и формы отработки пропущенных занятий**

<span id="page-24-0"></span>Студент, пропустивший занятие лекционного типа, обязан отработать его в одной из следующих форм:

o самостоятельная проработка студентом лекционного материала с использованием рекомендуемой литературы, компьютерных презентаций и конспектов, выполненных другими студентами, с последующим устным опросом;

o реферат на тему, предложенную преподавателем.

При непосещении практического занятия студент обязан его отработать во внеаудиторное время и прийти подготовленным к следующему занятию. Студент самостоятельно прорабатывает материал пропущенного занятия с использованием основной и дополнительной литературы по дисциплине и компьютерных презентаций к лекциям.

#### <span id="page-24-1"></span>**12. Методические рекомендации преподавателям по организации обучения по дисциплине**

Мультимедийные презентации по дисциплине используются на всех интерактивных лекционных занятиях. Иллюстрационный материал демонстрируется студентам с использованием спецоборудования (мультимедийного проектора) для компьютерных презентаций и программы Microsoft Power Point.

В лекциях рассматриваются только те вопросы, которые не выносятся на самостоятельное изучение. Определенная часть времени лекции выделяется на то, чтобы сориентировать студентов в использовании рекомендуемой литературы и других элементов учебно-методического комплекса дисциплины. Детально рассматриваются основные термины и категории понятийного уровня, что позволяет студентам освоить профессиональную терминологию и легко адаптироваться к реальным условиям производственной, научной и образовательной деятельности.

Практические занятия проводятся в сетевых компьютерных классах, оснащенных соответствующими техническими и программными средствами. Студенты должны быть проинструктированы по технике безопасности работы в компьютерных классах и обязаны выполнять требования инструкций.

конкретному объекту исследования (конкретным данным). Во время практических занятий для целей взаимного обучения разрешается коммуникация между студентами, не выходящая за рамки целей занятия.

При проведении практических занятий следует ориентироваться на современные активные и интерактивные образовательные технологии, основанные на принципах открытости, взаимодействия, активности обучаемых, равенства их аргументов, опоры на групповой опыт, обязательной обратной связи.

Рекомендуется использовать программу NetOp School, обладающую мощными инструментами трансляции учебного материала на компьютеры класса, создания интерактивного обсуждения, управления работой студентов и оценки их знаний в ходе контрольных мероприятий.

#### Программу разработали:

Худякова Е.В., д.э.н., профессор

Стратонович Ю.Р.

подпись) подпись

#### **РЕЦЕНЗИЯ**

#### **на рабочую программу дисциплины Б1.В.ДВ.02.01 «Информационные технологии в экономике» ОПОП ВО по направлению 38.03.01** «**Экономика», направленность «Финансы и кредит» (квалификация выпускника – бакалавр)**

Алексановым Дмитрием Семеновичем, доцентом кафедры управления ФГБОУ ВО РГАУ-МСХА имени К.А. Тимирязева, кандидатом экономических наук (далее по тексту рецензент) проведено рецензирование рабочей программы дисциплины «Информационные технологии в экономике» ОПОП ВО по направлению 38.03.01 «Экономика», направленность «Финансы и кредит» (бакалавриат), разработанной в ФГБОУ ВО «Российский государственный аграрный университет – МСХА имени К.А. Тимирязева» на кафедре прикладной информатики (разработчики – Худякова Е.В., д.э.н., профессор, Стратонович Ю.Р., старший преподаватель).

Рассмотрев представленные на рецензирование материалы, рецензент пришел к следующим выводам:

Предъявленная рабочая программа дисциплины «Информационные технологии в экономике» (далее по тексту Программа) *соответствует* требованиям ФГОС ВО по направлению 38.03.01 «Экономика».

1. Программа *содержит* все основные разделы, *соответствует* требованиям к нормативно-методическим документам.

2. Представленная в Программе *актуальность* учебной дисциплины в рамках реализации ОПОП ВО *не подлежит сомнению* – дисциплина относится к вариативной части дисциплин по выбору учебного цикла – Б1.В.ДВ.

3. Представленные в Программе *цели* дисциплины *соответствуют* требованиям ФГОС ВО направления 38.03.01 «Экономика».

4. В соответствии с Программой за дисциплиной «Информационные технологии в экономике» закреплены 2 общепрофессиональные и 2 профессиональные компетенции. Дисциплина «Информационные технологии в экономике» и представленная Программа способны реализовать их в объявленных требованиях.

5. Результаты обучения, представленные в Программе в категориях знать, уметь, владеть соответствуют специфике и содержанию дисциплины и демонстрируют возможность получения заявленных результатов.

6. Общая трудоёмкость дисциплины «Информационные технологии в экономике» составляет 3 зачётные единицы (108 часов).

7. Информация о взаимосвязи изучаемых дисциплин и вопросам исключения дублирования в содержании дисциплин соответствует действительности. Дисциплина «Информационные технологии в экономике» взаимосвязана с другими дисциплинами ОПОП ВО и Учебного плана по 38.03.01 «Экономика».

8. Представленная Программа предполагает применение современных образовательных технологий, используемые при реализации различных видов учебной работы. Формы образовательных технологий соответствуют специфике дисциплины.

9. Программа дисциплины «Информационные технологии в экономике» предполагает проведение занятий в интерактивной форме.

10. Виды, содержание и трудоёмкость самостоятельной работы студентов, представленные в Программе, соответствуют требованиям к подготовке выпускников, содержащимся во ФГОС ВО направления направлению 38.03.01 «Экономика».

11. Представленные и описанные в Программе формы текущей оценки знаний соответствуют специфике дисциплины и требованиям к выпускникам. Формы промежуточного контроля знаний студентов, предусмотренные Программой, осуществляются в форме зачета с оценкой, что соответствует статусу дисциплины, как дисциплины по выбору вариативной части учебного цикла – Б1.В.ДВ ФГОС ВО направления 38.03.01 «Экономика».

12. Формы оценки знаний, представленные в Программе, соответствуют специфике дисциплины и требованиям к выпускникам.

13. Учебно-методическое обеспечение дисциплины представлено: основной литературой - 2 источника, дополнительной литературой - 7 наименований, Интернет-ресурсы - 2 источника и соответствует требованиям ФГОС ВО направления 38.03.01 «Экономика».

14. Материально-техническое обеспечение дисциплины соответствует специфике дисциплины «Информационные технологии в экономике» и обеспечивает использование современных образовательных, в том числе интерактивных методов обучения.

15. Методические рекомендации студентам и методические рекомендации преподавателям по организации обучения по дисциплине дают представление о специфике обучения по дисциплине «Информационные технологии в экономике».

#### ОБЩИЕ ВЫВОДЫ

На основании проведенного рецензирования можно сделать заключение, что характер, структура и содержание рабочей программы дисциплины «Информационные технологии в экономике» ОПОП ВО по направлению 38.03.01 «Экономика», направленность «Финансы и кредит» (квалификация выпускника – бакалавр), разработанной на кафедре прикладной информатики Худяковой Е.В., д.э.н., профессором и Стратонович Ю.Р., старшим преподавателем соответствует требованиям ФГОС ВО, современным требованиям экономики, образования, рынка труда и позволит при её реализации успешно обеспечить формирование заявленных компетенций.

Рецензент: Алексанов Д.С., доцент кафедры управления ФГБОУ ВО «Российский государственный аграрный университет - МСХА имени К.А. Тимирязева», кандидат экономических наук

(подпись)

«2» ucpmg 2020 r.